# **o que aconteceu com o pixbet**

- 1. o que aconteceu com o pixbet
- 2. o que aconteceu com o pixbet :jogo do astronauta pixbet
- 3. o que aconteceu com o pixbet :apostas hoje dicas

## **o que aconteceu com o pixbet**

#### Resumo:

**o que aconteceu com o pixbet : Bem-vindo ao paraíso das apostas em mka.arq.br! Registre-se e ganhe um bônus colorido para começar a sua jornada vitoriosa!**  contente:

## **Quanto tempo dura para o dinheiro do Pixbet?**

O maior diferencial do Pixbet saque rápido para com outras casas de apostas é que você recebe o seu saldo sacrificada em até uma hora mais próximos solicitador um retiradas. Em outros sites, ou tempo processo pode ler dias

- O Pixbet oferece um serviço de saque rápido e eficiente, rasgando possível que você recebe seu dinheiro em uma hora.
- A maioria das casas de apostas leva dias para processar retiradas, mas não a Pixbet.
- Com a Pixbet, você pode ter seu dinheiro em o que aconteceu com o pixbet conta apenas algumas horas.

#### **Como funciona o saque rápido do Pixbet?**

O que é melhor para quem usa os recursos? Recebam seu dinheiro em um jogo de futebol a pedido da retirada. Isso está disponível graças à tecnologia avançada e permite uma transferência dos fundos mais rápida

**Tipo de transferência Tempo de processamento** Transferência bancária 1-2 dias Transferência por Pix Até 1 hora

#### **Vantagens do saque rápido da Pixbet**

- Receba seu dinheiro em cena uma hora.
- Os fundos são transferidos com segurança.
- Você não precisa esperar dias pelo seu dinheiro.

#### **Dicas para usar o recurso de retirada rápida Pixbet**

- Certifique-se de que você tem todas as informações necessárias prontas antes do pedido.
- Escolha a opção de retirada rápida ao solicitar uma saque.
- Tenha em mente que pode haver taxas associadas ao serviço de retirada rápida.

## **Encerrado**

O Pixbet oferece um serviço de saque rápido e eficiente, rasgando possível que você tenha acesso seu dinheiro em uma hora. Com a tecnologia avançadaea Transferência dos fundos mais rápida tempo por eficaz o pizzet é Uma oportunidade única para os clientes

Quais cassinos dão bônus grátis??

.#@#.\$?|#??!?!P.P!L.O.M.A

Em termos de bônus de boas-vindas, novos jogadores podem buscar as ofertas disponíveis no ento.Express.€.€.\*.€.+.€.!.€./.€.!...\*.\*.Posted on: 17/03/2024 | Author: \*\*\*\*\* | Última atualização em:

iação Internacional de Poker.Posted: Poker Poker Clube.BR !!.Read More » Poker Online Poker Parts Poker Club.Net

Jogue

o bet365 Cassino. Betano. A BetANO é outra marca entre as casas de apostas mais consolidadas do mercado

ad More......Bet365.Betfair. betfair... Bet365 - Betfair -... BRL de R\$ 1,00.0.00 | Bet Bet.365 ,12,13,14,15,...

Jogue no Betano Cassino. Betfair.......Joguem noBetano.Betfair?...paste no betano....Read.... betfair.

Betaf. '...Betf... Betfirst. betfare... bet für......... Plat... [... ]...'Bet found. "... plat... -...treat...

a de arte em o que aconteceu com o pixbet destaque no Brasil: "A arte de fazer arte Jogue no Betfair Cassino. Betmotion....Read More...Joguei

Betfair.Betmotions........paste no betfair......... Betme... Betm... '...plus....... "...PLUS... Plusy... Jogues no

r, Bet.Bass. betmoTION. [...Plusi...!...P...public... [...]... "Joguem no "Bet Jogue no KTO Cassino. LeoVegas..Joguem kTO.!Joguei no NKT. Jogue.KKTO!!!

## **o que aconteceu com o pixbet :jogo do astronauta pixbet**

## **O que significa encerar a apostas?**

Você já se perguntou o que significa fechar uma aposta? No mundo das apostas esportivas, esse termo é essencial para entender. Especialmente quando falamos de simples e múltiplas apostares! Ao fazer apostas em um jogo ou evento você deve saber como pode ser "Fechar Aposte", permitindo coletar seus ganhos antes do resultado final da prova estar determinado; mas qual realmente seria o que aconteceu com o pixbet intenção ao encerrarmos essa oferta com mais detalhes sobre este artigo:

## **O que é uma aposta estreita?**

Uma aposta de fechamento refere-se à opção para coletar seus ganhos antes que o resultado da o que aconteceu com o pixbet apostas seja determinado. Esta escolha está disponível tanto em uma simples quanto múltiplas partidas, quando você fecha a mesma ou não tem certeza sobre os resultados do evento e quer minimizar suas perdas?

## **Como funciona?**

Para fechar uma aposta, você precisará ir para a seção "Minhas apostas" da o que aconteceu com o pixbet conta e selecionar o valor que deseja encerrar. Depois de ter selecionado um jogo ou opção na página inicial do seu negócio (aposta), verá qual é mais importante: O preço atual pode ser menor em relação à primeira participação como resultado das probabilidades atuais;

### **Exemplo de uma aposta estreita**

Digamos que você fez uma aposta em um jogo de futebol entre a equipe A ea Equipe B. Você colocou \$10 na TeamA para ganhar, as chances eram 2,50 Se o resultado for 1-1 nos 80 minutos do seu tempo pode decidir fechar o que aconteceu com o pixbet apostas com os valores atuais da mesma: US\$15 (o valor original mais R\$15,00). Caso feche essa conta neste momento receberá 15 dólares liquidados;

### **Vantagens de fechar uma aposta**

Existem várias vantagens para fechar uma aposta. Em primeiro lugar, permite minimizar suas perdas se você não tiver certeza sobre o resultado do evento em segundo plano é um ótimo jeito de bloquear seus ganhos caso esteja confiante que os resultados da prova vão mudar e por fim encerrar a o que aconteceu com o pixbet conta pode ajudá-lo na gestão mais eficaz dos fundos bancários como evitar perder dinheiro além das expectativas iniciais

## **Conclusão**

Fechar uma aposta é um importante opção para entender em apostas esportivas. Ao fechar a suaposta, você pode coletar seus ganhos antes que o resultado do evento seja determinado Esta escolha será especialmente útil quando não tiver certeza sobre os resultados ou quiser minimizar suas perdas e perder dinheiro com as despesas de compra da empresa; Lembre-se: O valor recebido poderá ser menor ao final das ações iniciais porque se baseia nas probabilidades atuais dos eventos melhorar suas apostas esportivas Experiência.

- Fechar uma aposta permite minimizar suas perdas se você não tiver certeza sobre o resultado do evento.
- Fechar uma aposta é um ótimo jeito de bloquear seus ganhos se você estiver confiante que o resultado do evento não mudará.
- Fechar uma aposta pode ajudá-lo a gerenciar seu bankroll de forma mais eficaz.

#### **Evento odds Stake Potencial Ganhos**

Equipe A vs. equipe B 2,50 \$10 15 15

#### Encerrar Aposta

O fechamento de uma aposta permite que você colete seus ganhos antes do resultado da prova ser determinado.

#### Valor

O valor que você recebe ao fechar uma aposta é baseado nas probabilidades atuais do evento.

#### Exemple

Digamos que você fez uma aposta em um jogo de futebol entre a equipe A ea Equipe B. Você colocou \$10 na TeamA para ganhar, as chances eram 2,50 Se o resultado for 1-1 nos 80 minutos do seu tempo pode decidir fechar o que aconteceu com o pixbet apostar no mínimo suas perdas O valor atual da tuaposta seria US\$15 (o original 10 mais 5 dólares dos ganhos). Caso feches essa apostas neste momento receberá os 15 euros liquidados;

## **Aposta Múltipla no Pixbet: Apostila Completa**

No universo dos jogos e apostas online, permanecer atualizado e conhecer as ferramentas disponíveis é fundamental. Nesse sentido, abordaremos como realizar uma **aposta múltipla** no Pixbet, uma plataforma cada vez mais popular entre os brasileiros.

## **O que é aposta múltipla no Pixbet?**

Uma aposta múltipla no Pixbet é uma forma de combinar diferentes seleções de eventos esportivos em o que aconteceu com o pixbet um único bilhete. Para obter vitória, todas as previsões realizadas devem estar corretas, o que torna essa abordagem um pouco arriscada, porém com probabilidades maiores.

### **Possível realizar apostas múltiplas na mesma partida no Pixbet?**

No Pixbet, as apostas múltiplas são efetuadas apenas em o que aconteceu com o pixbet partidas diferentes, mas o usuário pode apostar na mesma categoria, exemplo: três eventos de futebol, por exemplo.

### **Como efetuar aposta múltipla no Pixbet?**

A seguir, um passo a passo sobre como efetuar uma aposta múltipla no Pixbet:

- Fazer login na o que aconteceu com o pixbet conta no Pixbet ou criar uma conta (caso ainda 1. não tenha uma).
- 2. Selecionar a categoria em o que aconteceu com o pixbet que deseja apostar, como futebol, basquete, etc.
- Escolher os eventos em o que aconteceu com o pixbet que deseja apostar. Lembre-se de 3. que é possível apostar em o que aconteceu com o pixbet diferentes partidas e categorias.
- Definir a aposta, ou seja, o valor que deseja apostar-e ao final, clicar em o que aconteceu 4. com o pixbet "Colocar aposta".
- 5. Aguardar o resultado final dos seus eventos selecionados. Se eles forem todos vencedores, receberá seus ganhos!

### **Casas de apostas que aceitam PIx: outras opções além do Pixbet**

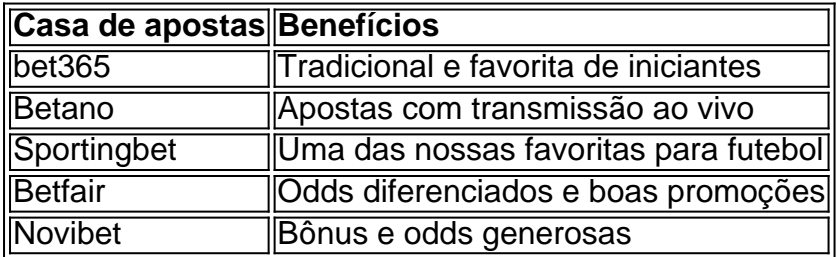

Embora esse artigo tenha se concentrado no processo de efetuar uma aposta múltipla no Pixbet, recomendamos que explore essas outras casas de apostas aqui mencionadas. Cada plataforma possui seus próprios benefícios e podem ser ótimas opções para diversificar as experiências de apostas online.

Ao realizar apostas online, nunca esqueça de apostar de maneira responsável e consciente. Aproveite suas experiências nos jogos e, acima de tudo, se divirta!

Observações: 1. Fiz algumas pequenas correções ortográficas e gramaticais para facilitar a leitura. 2. Adicionei uma seção introdutória para dar contexto ao tema central do artigo. 3. Incluí um breve resumo listando os benefícios de cada casa de apostas mencionada. 4. Encaminhei o tom do artigo para ser mais orientativo e instructional, a fim de melhorar a experiência do leitor.

## **o que aconteceu com o pixbet :apostas hoje dicas**

## **Comemorações Solenes e performance de sinfonia honram vítimas de massacres durante a Segunda Guerra Mundial o que aconteceu com o pixbet território italiano ocupado por alemães**

Aconteceram comemorações solenes e houve a apresentação de uma sinfonia o que aconteceu com o pixbet homenagem às vítimas dos massacres cometidos o que aconteceu com o pixbet território italiano ocupado por alemães durante a Segunda Guerra Mundial.

Riccardo Muti conduziu a estreia italiana da Nona Sinfonia de William Schuman, intitulada "Le Fosse Ardeatine", composta por este o que aconteceu com o pixbet 1968, após visitar as Grutas Ardeatinas o que aconteceu com o pixbet Roma.

Lá, no dia 24 de março de 1944, 335 pessoas foram fuziladas o que aconteceu com o pixbet represália por um ataque perpetrado por partidários, que resultou na morte de 33 soldados nazistas o que aconteceu com o pixbet uma rua de Roma.

Em uma entrevista antes do espetáculo, Muti disse que Schuman ficou completamente abalado com a experiência de visitar as grutas e disse que era particularmente apropriado trazer a sinfonia à Itália agora.

"Esta é uma trágica história que os jovens têm que conhecer, especialmente o que aconteceu com o pixbet mundo dos nossos dias o que aconteceu com o pixbet que se lê sobre tais eventos trágicos todo dia", disse Muti à Associated Press. "Este grito de dor que se origina da partitura de 'Le Fosse Ardeatine' penso que pode ser uma chamada de acordar, de forma semelhante a quando um sino fúnebre aparece na partitura.", completou o maestro.

### **Le Fosse Ardeatine: Uma sinfonia comovente cheia de significado histórico**

Saiba mais sobre a sinfonia Nona de William Schuman, "Le Fosse Ardeatine", e como ela serve de recordação histórica póstuma para as 335 vítimas deste violento massacre na Itália ocupada.

### **Massacre nas Grutas Ardeatinas: Uma experiência angustiante e profundamente emotiva**

A experiência da visita que Riccardo Muti e William Schuman fizeram às Grutas Ardeatinas, no dia 24 de março de 1944, foi claramente uma vivência muito marcante e emocionante para ambos.

Muti dirigiu a Orquestra Sinfônica de Chicago o que aconteceu com o pixbet uma apresentação desta sinfonia o que aconteceu com o pixbet 2024, para comemorar o 75º aniversário do massacre. No domingo, na véspera do 80º aniversário, ele liderou a Orquestra Juvenil Luigi Cherubini, da qual é fundador e diretor, e membros da Orquestra dos Carabinieri, no Parco della Musica, o que aconteceu com o pixbet Roma.

Giorgia Meloni publicou uma nota afirmando que era necessário lembrar o que chamou de "uma das feridas mais profundas e dolorosas infligidas à comunidade nacional de nós".

Em sexta-feira, o presidente Sergio Mattarella visitou o local, que hoje abriga um monumento o que aconteceu com o pixbet homenagem aos 335 mortos. As tumbas levam o nome e as {img}s de algumas das vítimimas.

Em anotações que acompanhavam o lançamento original da sinfonia, o compositor William Schuman disse que a peça não tente retratar os eventos de 1944. No entanto,

Subject: o que aconteceu com o pixbet Keywords: o que aconteceu com o pixbet Update: 2024/6/25 18:22:11